# Review: Printing Trees into Bytecodes

To evaluate  $e_1^*e_2$  interpreter

- $-$  evaluates  $e_1$
- $-$  evaluates  $e_2$
- combines the result using  $*$

Compiler for  $e_1^*e_2$  emits:

- $-$  code for  $e_1$  that leaves result on the stack, followed by
- code for  $e_2$  that leaves result on the stack, followed by
- arithmetic instruction that takes values from the stack and leaves the result on the stack

 **def** compile(e : Expr) : List[Bytecode] = e **match** { **// ~ postfix printer**

 **case** Var(id) => List(**ILoad**(slotFor(id)))

 **case** Plus(e1,e2) => compile(e1) ::: compile(e2) ::: List(**IAdd**())

 **case** Times(e1,e2) => compile(e1) ::: compile(e2) ::: List(**IMul**())

… }

#### Shorthand Notation for Translation

 $[e_1 + e_2] =$  $[e_1]$  $[e_2]$ **iadd**  $[e_1 * e_2] =$ **[** e1 **]**  $[e_2]$ **imul**

#### Code Generation for Control Structures

## Sequential Composition

How to compile statement sequence?

s1; s2; … ; sN

…

• Concatenate byte codes for each statement! **def** compileStmt(e : Stmt) : List[Bytecode] = e **match** {

```
 case Sequence(sts) =>
   for { st <- sts; bcode <- compileStmt(st) }
     yield bcode
}
i.e. Sts flatMap compileStmt
semantically: (sts map compileStmt) flatten
```
# Compiling Control: Example

- **static void** count(**int** from, **int** to, **int** step) {
	- **int** counter = from;
	- **while** (counter < to) {

}

}

```
 counter = counter + step;
```
We need to see how to:

- translate boolean expressions
- generate jumps for control
- 0: **iload**\_0
- 1: **istore**\_3
- 2: **iload**\_3
- 3: **iload**\_1
- 4: **if\_icmpge** 14
- 7: **iload**\_3
- 8: **iload**\_2
- 9: **iadd**
- 10: **istore**\_3
- 11: **goto** 2
- 14: **return**

#### Representing Booleans

Java bytecode verifier does not make hard distinction between booleans and ints

- can pass one as another in some cases if we hack .class files
- As when compiling to assembly, we need to choose how to represent truth values
- We adopt a **convention** in our code generation for JVM:
- The generated code uses 'int' to represent boolean values in: **local variables**, **parameters**, and intermediate **stack values**. In such cases, the code ensures that these int variables always

either

- **0**, representing false
- **1**, representing true

## Truth Values for Relations: Example

```
static boolean test(int x, int y){
 return (x < y);
}
```
- 0: **iload**\_0
- 1: **iload**\_1
- 2: **if\_icmpge** 9
- 5: **iconst**\_1
- 6: **goto** 10
- 9: **iconst**\_0
- 10: **ireturn**

# **if icmpge** instruction from spec

#### **if\_icmp**<cond>

Branch if int comparison succeeds

format: if icmp<cond> branchbyte1

branchbyte2

**if\_icmpeq** = 159 (0x9f)

```
if icmpne = 160 (0xa0)
```

```
if_icmplt = 161 (0xa1)
```

```
if_icmpge = 162 (0xa2)
```

```
if icmpgt = 163 (0xa3)
```

```
if_icmple = 164 (0xa4)
```
Operand Stack:

..., value1, value2  $\rightarrow$  ...

Both value1 and value2 must be of type int. They are both popped from the operand stack and compared. All comparisons are signed.

The results of the comparison are as follows:

if icmpeg succeeds if and only if value1 = value2 if icmpne succeeds if and only if value1 ≠ value2 if icmplt succeeds if and only if value1  $<$  value2 if icmple succeeds if and only if value1 ≤ value2 if\_icmpgt succeeds if and only if value1 > value2 if icmpge succeeds if and only if value1 ≥ value2

If the comparison succeeds, the unsigned branchbyte1 and branchbyte2 are used to construct a signed 16-bit offset, where the offset is calculated to be (branchbyte1 << 8) | branchbyte2. Execution then proceeds at that offset from the address of the opcode of this if icmp<cond> instruction. The target address must be that of an opcode of an instruction within the method that contains this if\_icmp<cond> instruction.

Otherwise, execution proceeds at the address of the instruction following this if\_icmp<cond> instruction.

## Compiling Relational Expressions

```
def compile(e : Expr) : List[Bytecode] = e match { …
   case Times(e1,e2) => compile(e1) ::: compile(e2) ::: List(IMul())
   case Comparison(e1, op, e2) => {
    val nFalse = getFreshLabel(); val nAfter = getFreshLabel()
       compile(e1)
     :::compile(e2)
     :::List( if_icmp_instruction(converse(op), nFalse),
               IConst1,
               goto_instruction(nAfter),
label(nFalse), IConst0,
label(nAfter)) // result: 0 or 1 added to stack
 }
       A separate pass resolves labels before emitting class file
                                                        is there a dual
                                                          translation?
```
## **ifeq** instruction from spec

#### **if**<cond>

Branch if int comparison with zero succeeds

if<cond> branchbyte1

branchbyte2

**ifeq** = 153 (0x99)

**ifne** = 154 (0x9a)

**iflt** = 155 (0x9b)

**ifge** = 156 (0x9c)

**ifgt** = 157 (0x9d)

```
ifle = 158 (0x9e)
```
Operand Stack

```
\dots value \rightarrow \dots
```
The value must be of type int. It is popped from the operand stack and compared against zero. All comparisons are signed.

The results of the comparisons are as follows: ifeg succeeds if and only if value  $= 0$ ifne succeeds if and only if value  $\neq 0$ iflt succeeds if and only if value < 0 ifle succeeds if and only if value  $\leq 0$ ifgt succeeds if and only if value  $> 0$ ifge succeeds if and only if value ≥ 0

If the comparison succeeds, the unsigned branchbyte1 and branchbyte2 are used to construct a signed 16-bit offset, where the offset is calculated to be (branchbyte1  $<<$  8)  $\vert$ branchbyte2. Execution then proceeds at that offset from the address of the opcode of this if<cond> instruction. The target address must be that of an opcode of an instruction within the method that contains this if<cond> instruction.

Otherwise, execution proceeds at the address of the instruction following this if<cond> instruction.

# Compiling **If Statement** using compilation of 0/1 for condition

**def** compileStmt(e : Stmt) : List[Bytecode] = e **match** { …

```
 case If(cond,tStmt,fStmt) => {
```
 **val nElse** = getFreshLabel(); **val nAfter** = getFreshLabel() compile(cond)

- :::List(**Ifeq**(**nElse**))
- :::compileStmt(tStmt)
- :::List(**goto**(**nAfter**))
- :::List(label(**nElse**))
- :::compileStmt(eStmt)
- :::List(label(**nAfter**))

}

}

# Compiling If Statement using compilation of 0/1 for condition

Shorthand math notation for the previous function:

**[ if (**cond**)** tStmt **else** eStmt **]** =

**[** cond **] Ifeq**(nElse) **[** tStmt **] goto**(**nAfter**)

**nElse**: **[** eStmt **] nAfter**:

Compiling While Statement using compilation of 0/1 for condition **[ while** (cond) stmt **]** = **nStart: [** cond **] Ifeq**(**nExit**) **[** stmt **] goto**(**nStart**)

**nExit**:

give a translation with only one jump during loop

# LOOP with EXIT IF

#### Oberon-2 has a statement

#### **LOOP**

code1

**EXIT IF** cond

code2

#### **END**

which executes a loop and exits when the condition is met. This generalizes 'while' and 'do … while'

Give a translation scheme for the LOOP construct.

Apply the translation to

 $j = i$ **LOOP**  $j = j + 1$  **EXIT IF** j > 10  $s = s + j$ **END**  $z = s + j - i$ 

## solution

**[ LOOP**  code1 **EXIT IF cond**  code2 **END ] =**

## **while** loop: example

```
static boolean condition(int n) 
{ ... }
```

```
static void work(int n) { ... }
static void test() {
```

```
 int n = 100;
```

```
while (condition(n)) {
```

```
n = n - 11;
```

```
 work(n);
```
}

}

```
0: bipush 100
2: istore_0
```
- 3: **iload**\_0
- 4: **invokestatic** #4;// condition:(I)Z
- 7: **ifeq** 22
- 10: **iload**\_0
- 11: **bipush** 11
- 13: **isub**
- 14: **istore**\_0
- 15: **iload**\_0
- 16: **invokestatic** #5; work:(I)V
- 19: **goto** 3
- 22: **return**

#### Bitwise Operations

#### 10110

- & 11011
- $= 10010$

#### 10110

- | 11011
- $= 11111$

These operations always evalute both arguments.

- In contast, **&& ||**  operations only evaluate their second operand if necessary!
- We must compile this correctly. It is not acceptable to emit code that always evaluates both operands of &&,||

#### What does this program do?

 **static boolean** bigFraction(int x, int y) { **return** ((y==0) | (x/y > 100)); } public static void main(String[] args) { boolean is = bigFraction(10,**0**); } should be **||**

Exception in thread "main" java.lang.ArithmeticException: **/ by zero** at Test.bigFraction(Test.java:4) at Test.main(Test.java:19)

#### What does this function do?

```
static int iterate() {
       int[] a = new int[10];
       int i = 0;
       int res = 0;
       while ((i < a.length) & (a[i] >= 0)) {
         i = i + 1;res = res + 1;}
       return res;
                                    should be &&
```
}

Exception in thread "main" java.lang.**ArrayIndexOutOfBoundsException**: 10 at Test.iterate(Test.java:16) at Test.main(Test.java:25)

#### Compiling Bitwise Operations - Easy

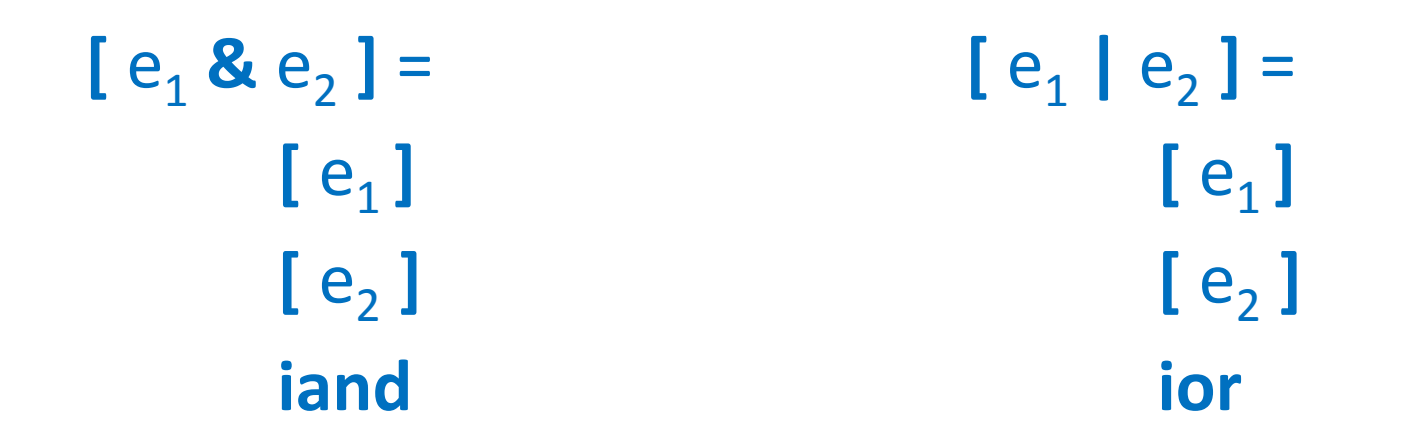

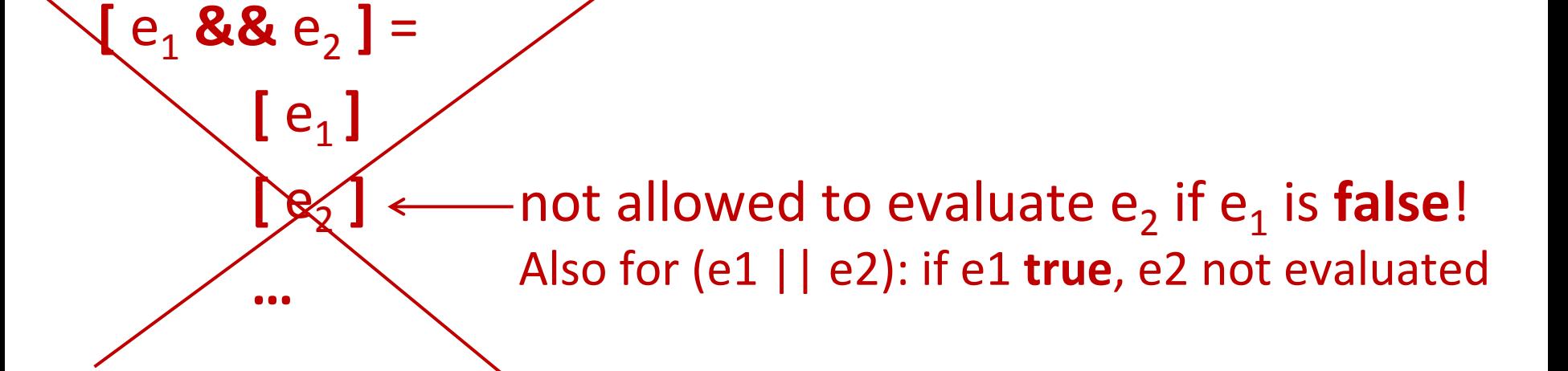

# Conditional Expression

Scala:

#### **if** (c) t **else** e

Java, C:

 $c$  ? t : e

#### Meaning:

- c is evaluated
- if c is true, then t is evaluated and returned
- if c is false, then e is evaluated and returned

 $(p & 8 & q) ==$ **if** (p) q **else false**

• Meaning of **&&**, **||**:

 $(p || q) ==$ **if** (p) **true else** q

• To compile ||,&& transform them into 'if' **expression**

# Compiling **If Expression**

• Same as for if statement, even though code for branches will leave values on the stack:

**[ if (**cond**)** t **else** e **]** = **[** cond **] Ifeq**(nElse) **[** t **] goto**(**nAfter**) **nElse**: **[** e **] nAfter**:

#### Java Example

- 0: **iload**\_1
- 1: **ifeq** 8

- **int** f(**boolean** c, **int** x, **int** y) { **return** (c ? x : y); }
- 4: **iload**\_2
	- 5: **goto** 9
	- 8: **iload**\_3
	- 9: **ireturn**

## Compiling **&&**

**[ if (**cond**)** t **else** e **]** = **[** cond **] Ifeq**(nElse) **[** t **] goto**(**nAfter**) **nElse**:**[** e **] nAfter**:

**[** p **&&** q **]** = **[ if** (p) q **else false ]** = **[** p **] Ifeq**(nElse) **[** q **] goto**(**nAfter**) **nElse**: **iconst**\_0 **nAfter**:

# Compiling **||**

**[ if (**cond**)** t **else** e **]** = **[** cond **] Ifeq**(nElse) **[** t **] goto**(**nAfter**) **nElse**:**[** e **] nAfter**:

 $[p || q] =$ **[ if** (p) **true else** q **]** = **[** p **] Ifeq**(nElse) **iconst**\_1 **goto**(**nAfter**) **nElse**:**[** q **] nAfter**:

#### true, false, variables

**[ true ]** = **iconst**\_1 **[ false ]** = **iconst**\_0 for boolean variable b, for which  $n = slot(b)$  $[b] =$ **iload**\_n

> $[b = e] =$  (assignment) **[** e **] istore**\_n

#### Example: triple **&&**

- Let x,y,z be in slots 1,2,3 Show code for assignment **y = (x && y) && z**
- Does the sequence differ for assignment **y = x && (y && z)**

 **iload**\_1 **ifeq** n1 **iload**\_2 **goto** n2 n1: **iconst**\_0 n2: **ifeq** n3 **iload**\_3 **goto** n4 n3: **iconst**\_0 n4:

# Cool Alternative: Compiling by Tree Rewriting

static int k = 0;<br>
static hockern setion(int si) Code Compiled with javac **static boolean** action(**int** si, **boolean** ob, **int** sm, **int** pr) { **if** (sm +  $2$ \*pr > 10 & &  $!(si \leq 5 \& 8 \& ob))$  k++; **return** true; } else {  **return** false; } } **Compared to our current translation:** if 'sm+2\*pr > 10' false, immediately ireturns 0: **iload**\_2 1: **iconst**\_2 2: **iload**\_3

if 'si > 5' is true, immediately goes to 'then' part no intermediate result for if condition - do branches directly

negation sign eliminated and pushed through only one iconst 0 and one iconst 1

 3: **imul** 4: **iadd** 5: **bipush** 10 7: **if\_icmple** 29 10: **iload**\_0 11: **iconst**\_5 12: **if\_icmpgt** 19 15: **iload**\_1 16: **ifne** 29 19: **getstatic** #2; //Field k 22: **iconst**\_1 23: **iadd** 24: **putstatic** #2; //Field k 27: **iconst\_1** 28: **ireturn** 29: **iconst\_0** 30: **ireturn**

## Solution: macro 'branch' instruction

Introduce an imaginary big instruction **branch(c,nThen,nElse)**

**Here** 

 **c** is a potentially complex Java boolean expression **nThen** is label to jump to when c evaluates to true **nFalse** is label to jump to when c evaluates to false

We show how to:

- use **branch** to compile if, while, etc.
- expand **branch** recursively into concrete bytecodes

## Using **branch** in Compilation

**[ if** (c) t **else** e **]** = branch(c,nThen,nElse) nThen: **[** t **] goto** nAfter nElse: **[** e **]** nAfter:

**[ while** (c) s **]** = lBegin: branch(c,start,lExit) start: **[** s **] goto** lBegin lExit:

## Decomposing **branch**

branch(**!**c,nThen,nElse) = branch(c,nElse,nThen)

branch(c1 **&&** c2,nThen,nElse) = branch(c1,nNext,nElse) nNext:branch(c2,nThen,nElse)

branch(c1 **||** c2,nThen,nElse) = branch(c1,nThen,nNext) nNext:branch(c2,nThen,nElse)

branch(**true**,nThen,nElse) = goto nThen

branch(**false**,nThen,nElse) = goto nElse

 boolean var b with slot N branch(b,nThen,nElse) = **iload**\_N **ifeq** nElse **goto** nThen

## Compiling Relations

branch(e1 **R** e2,nThen,nElse) =

 **[** e1 **] [** e2 **] if\_cmpR** nThen **goto** nElse

#### Putting boolean variable on the stack

Consider storing  $x = c$ 

where x,c are boolean and c has &&, | |

How to put result of **branch** on stack to allow istore?  $\lceil c \rceil$  =

**branch**(c,nThen,nElse)

nThen: **iconst**\_1

**goto** nAfter

nElse: **iconst**\_0

nAfter:

## Compare Two […] on This While Loop

**static void** count(**int** from, **int** to, **int** step) { **int** counter = from; **while** (counter < to) { counter = counter + step; } }

#### Exercise: break statement

A common way to exit from a loop is to use a 'break' statement e.g.

while (true) { code1 if (cond) break cond2

}

Consider a language that has expressions, assignments, the {…} blocks, 'if' statements, while, and a 'break' statement. The 'break' exits the innermost loop and can appear inside arbitrarily complex blocks and if conditions. How would translation scheme for such construct look like?

## Destination Parameters in Compilation

- To compilation functions **[**…**]** pass the label to which instructions should jump when they finish
- $\left[\begin{array}{ccc} x = e \end{array}\right]$  dest =  $\left| \begin{array}{cc} 1 \end{array}\right|$  new parameter dest **[** e **] istore** slot(x) **goto** dest  $\frac{1}{1}$  at the end jump to it

```
[ s1 ; s2 ] dest brk =
               [ s1 ] freshL
   freshL: [ s2 ] dest
                                we could have any junk in between
                               because [s1] freshL will do the jump
```

```
More Control, 
     More Destination Paramameters
[ s1 ; s2 ] dest brk =
             [ s1 ] freshL brk
   freshL: [ s2 ] dest brk
[x = e] dest brk =
   [ e ]
  istore slot(x)
   goto dest
                                [ break ] dest brk =
                                   goto brk
                                [ while (c) s ] dest brk =
                                test: branch(c,body,dest) 
                                body: [ s ] dest dest
                                    this is where the second
                                    parameter gets bound to
```
the exit of the loop